# **Le Répertoire National des Certifications Professionnelles (RNCP)**

Résumé descriptif de la certification **Code RNCP : 23112**

### **Intitulé**

Licence Professionnelle : Licence Professionnelle Génie Civil et Construction - Spécialité BÂTIMENT ET CONSTRUCTION

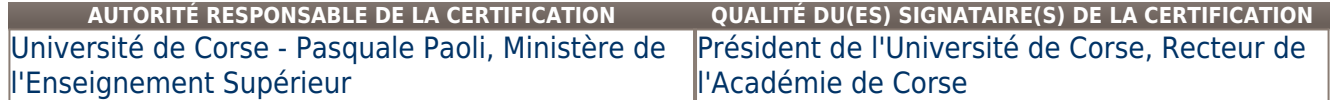

# **Niveau et/ou domaine d'activité**

**II (Nomenclature de 1969)**

**6 (Nomenclature Europe)**

# **Convention(s) :**

# **Code(s) NSF :**

230 Spécialités pluritechnologiques génie civil, construction, bois, 231 Mines et carrières, génie civil, topographie, 232 Bâtiment : construction et couverture

### **Formacode(s) :**

**Résumé du référentiel d'emploi ou éléments de compétence acquis**

Ces professionnels sont capables de gérer tout ou partie d'une opération de construction de bâtiment.

Ils identifient l'environnement législatif ainsi que les aspects règlementaires de la construction;

Ils sont capables de gérer financièrement l'opération ;

Ils maîtrisent les aspects techniques (topographie, choix technologiques, dimensionnement, performances énergétiques…) ;

Ils gèrent le chantier sur le plan humain et sur le plan matériel en tenant compte des risques potentiels pouvant survenir lors de toute opération de constructi

### on.

**L'ensemble du programme pédagogique peut être décliné en capacités, évaluées au travers de la formation et en entreprise (stage ou alternance).**

#### **UE 1Environnement Législatif**

Etablir un Dossier de Consultation des Entreprises (DCE) / Analyser les offres des entreprises / Elaborer toute la procédure de passation de marché public / Etablir un CCAG / Ecrire un mémoire technique / Exploiter le Code des Marchés Publics / Choisir la procédure de passation adaptée et d'en évaluer toutes les conséquences / Apprécier l'étendue des obligations et des responsabilités de tous les contractants et les gérer dans le respect des procédures et de la réglementation / Différencier et mettre en application les contraintes comptables, administratives, et techniques.

### **UE 2 Physique et Modélisation de l'habitat**

Décrire les bases de la règlementation thermique en vigueur et les règlements de ventilation/Concevoir l'isolationthermique d'un bâtiment et son renouvellement d'air / Effectuer un bilan thermique d'hiver et d'été d'un bâtiment / Calculer une puissance de chauffage / Définir les paramètres de l'approche environnementale des bâtiments et de leurs équipements / Mettre en relation les principes de la conception bioclimatique avec des choix constructifs /Identifier quelques règles élémentaires de conception permettant d'optimiser : le confort thermique , la régulation d'air et l'éclairage d'un bâtiment / Modéliser un bâtiment simple sur un logiciel spécialisé / Exploiter une modélisation informatique à des fins de planification de chantier.

# **UE 3 Technologies de construction**

Mener l'analyse fonctionnelle d'un système constructif simple / Utiliser la terminologie adéquate / Produire des plans de'exécution de bâtiment, de détail de bâtiment / Expliciter une méthode d'exécution et les moyens associés / Choisir un mode constructif à partir d'un cahier des charges / Définir un phasage de mise en oeuvre de parois à blocs joints minces / Choisir un mode de réhabilitation à partir d'un cahier des charges et/ou d'un bilan thermique de bâtiment / Définir un phasage de mise en oeuvre d'une isolation par l'extérieur / Etablir et lire une fiche technique d'un matériau isolant / Choisir un matériau isolant adapté au mode constructif et à la performance thermique souhaitée / Connaître les principes de mise en eouvre des principaux métériaux isolants ( en partie courante et sur tous les points singuliers / Connaitre la règlementation de certification d'un matériau isolant / Identifier quelques procédures d'essai (étanchéité à la vapeur d'eau, à l'air, tenue au feu, tassement, etc..)

#### **UE 5 Gestion et Organisation des chantiers**

 Etablir un planning d'exécution / Expliciter une méthode d'exécution et les moyens associés / Utiliser un logiciel de planification / Etudier et réaliser un plan d'installation de chantier / Etablir des phasages d'exécution et leurs modes opératoires / Exploiter des documents contractuels et/ou règlemntaires / Etablir un sous-détail de prix/ Elaborer un Devis Quantitatif Estimatif (DQE) Etablir une proposition de situation-décompte de travaux / Analyser les charges du chantier et établir son bilan / Effectuer et Analyser les contrôles budgétaires du chantier / Identifier toutes les interfaces gros œuvre - second œuvre dans un chantier de bâtiment / Définir l'environnement règlementaire et législatif des missions OPC / Etablir les documents administratifs propres à la mission OPC

# **UE 6 Etude et Amélioration des processus de Construction**

Analyser en termes de qualité un processus de fabrication ou de mise en œuvre / Proposer des améliorations pour un processus donné /Rechercher une information dans les normes (iso9000-2000 ; 14000…) /Identifier des outils d'analyse qualité et les mettre en œuvre (grille SMART, diagramme Ishikawa, logigrammes-histogrammes, diagramme Pareto, etc.) / Etablir un plan d'installation de chantier conforme aux exigences de sécurité / Etablir un PPSPS / Connaitre les textes règlementaires et les organismes institutionnels relatifs à la sécurité sur les

#### chantiers.

#### **UE 7 Projets Encadrés**

Etablir un crédit horaire de main d'œuvre / Gérer la main d'œuvre, le matériel et les matériaux durant le chantier / Lever un ouvrage existant et dépouiller ses mesures à l'aide d'un logiciel professionnel (type Covadis) / Effectuer une implantation à l'aide d'un cheminement polygonal fermé ou encadré / Calculer les coordonnées d'implantation et implanter un ouvrage de bâtiment / Utiliser une station totale et un GPS / Etablir une étude technique à partir d'un DCE / Rédiger un rapport technique (environ 30 pages sans les annexes) /Effectuer une présentation orale dynamique devant un Jury d'enseignants et de professionnels en utilisant un support de type Powerpoint.

### **UE 4 et 8 Environnement Professionnel 1 et 2**

Mettre en oeuvre les savoirs dans un environnement professionnel /Travailler en Equipe / prendre la parole en public / Mener une intervention orale logue, bien problématisée et bien structurée / Adapter son discours au regard des objectifs à atteindre, des contextes ou des destinataires / Résoudre des conflits par la parole.

**Secteurs d'activité ou types d'emplois accessibles par le détenteur de ce diplôme, ce titre ou ce certificat**

BTP -Collectivités Locales

472a-Dessinateur en bâtiment

472c-Métreur et Techniciens divers en bâtiment

382c-Cadre de chantier et conducteur de trvaux du

bâtiment

382d-Cadre technico-commarciaux du bâtiment

Chef de chantier en bâtiment-Conducteur des travaux en bâtiment-Contrôleur des travaux

# **Codes des fiches ROME les plus proches :**

#### [F11](http://recrutement.pole-emploi.fr/fichesrome/ficherome?codeRome=F11) : Conception et études

[F12](http://recrutement.pole-emploi.fr/fichesrome/ficherome?codeRome=F12) : Conduite et encadrement de chantier - travaux

[F17](http://recrutement.pole-emploi.fr/fichesrome/ficherome?codeRome=F17) : Travaux et gros œuvre

**Modalités d'accès à cette certification**

#### **Descriptif des composantes de la certification :**

Les enseignements s'étalent sur une année universitaire et s'effectuent en langue française.

Pour accéder à la formation, les étudiants doivent être titulaires d'un diplôme « Bac+2 » ou équivalent, soient 120 crédits européens.

Le diplôme peut être obtenu soit en formation initiale, soit en alternance

Le volume horaire « étudiant » : 500 heures de formation + 16 semaines de stage en entreprise.

# **L'ensemble des enseignements se répartit en 8 unités d'enseignements :**

UE 1 (6 Ects) : Environnement Législatif

UE 2 (8 Ects) : Physique et Modélisation de l'Habitat

UE 3 (11 Ects) : Technologies de Construction

UE 4 (5 Ects) : Environnement Professionnel 1

UE 5 (11 Ects) : Gestion et Organisation des Chantiers

UE 6 (5 Ects) : Etude et Amélioration des Processus de Construction

UE 7 (9 Ects) : Projet Encadré

UE 8 (5 Ects) : Environnement Professionnel 2

# **Validité des composantes acquises : illimitée**

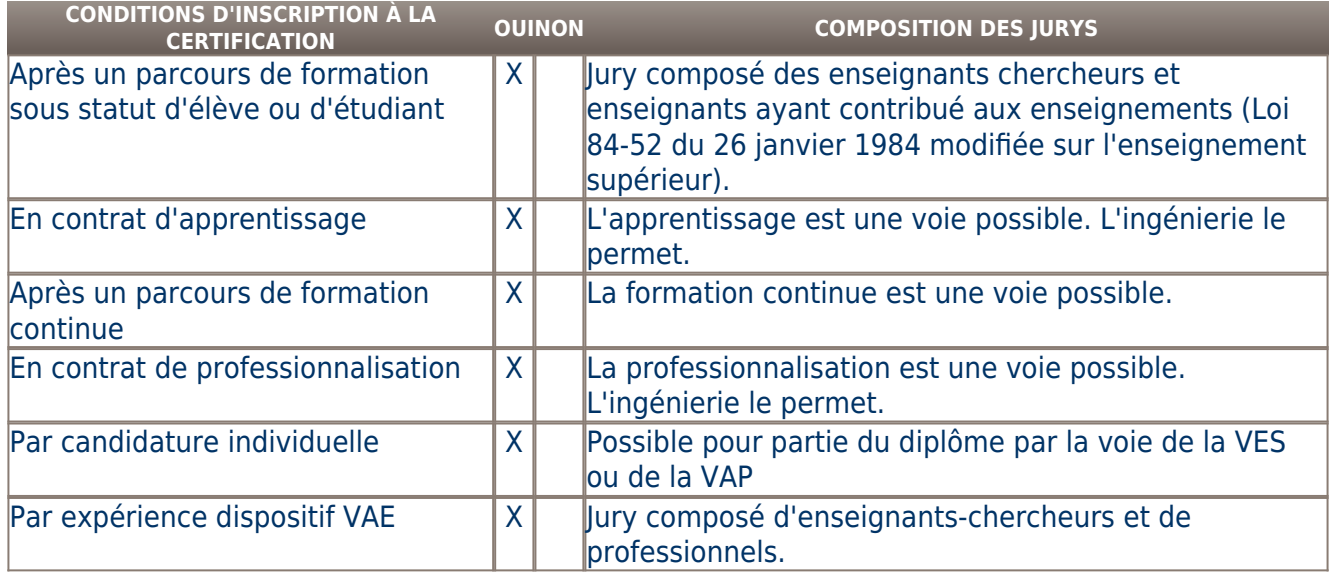

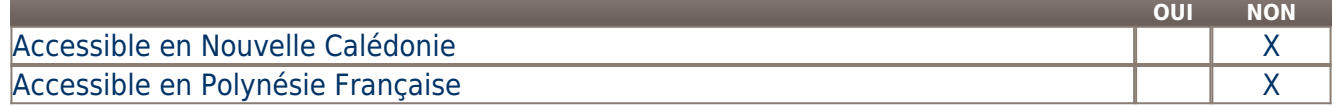

# **Base légale**

# **Référence du décret général :**

Arrêté du 17 novembre 1999 publié au J.O. du 24 novembre 1999-

Arrêté d'habilitation du 21 octobre 2013 (années universitaire 2013-2014 à 2017-2018)

# **Référence arrêté création (ou date 1er arrêté enregistrement) :**

### Numéro d'habilitation : 20060396

Date effective d'ouverture de la spécialité de la licence professionnelle : 2010-2011

# **Référence du décret et/ou arrêté VAE :**

Décret 2013-756 du 19/08/2013 Articles R613-333 à R613-37.

### **Références autres :**

# **Pour plus d'informations**

#### **Statistiques :**

Enquêtes POIP diplômés 2012 à 2015 (à 28 mois pour les diplômés 2012 et 2013- à 16 mois pour ceux de l'année 2014 et à 4 mois pour les diplômés 2015)

#### **Taux de poursuite d'études:** 49%

**Taux d'insertion professionnelle:** 95% (Diplômés n'ayant pas poursuivi d'études l'année suivant l'obtention dee leur diplôme) **Secteurs d'insertion professionnelle :**

Le secteur de la Construction pour presque la totalité des diplômés Autre secteur d'Insertion professionnelle (minoritaire) , celui des Activités spécialisées Scientifiques et techniques.

Exemples d'emplois occupés :metreur / conducteur de travaux/chef d'équipe / technicien bureau d'études / dessinateur projeteur/chef de chantier / économiste de la construction/chargé de réseau électrique / charpentier...

http://www.univ-corse.fr/insertion-professionnelle-suivis-de-cohortes-test-cohortes-2007\_4180.html

### **Autres sources d'information :**

http://www.enseignementsup-recherche.gouv.fr/pid24624/insertion-professionnelle-des-diplomes-2012-del-universite.html#diplomes200

9

[Université de Corse](http://www.univ-corse.fr/) [IUT de Corse](http://iut.univ-corse.fr/) [Lpro GCC-BC](http://www.univ-corse.fr/diplomes.html?rbk=2&id_fiche=ciu_lp_gconstruction_batiment) [Etudier en Alternance](http://cfa.univ-corse.fr/) [Service FORMATION CONTINUE](http://formcont.univ-corse.fr/) [POIP- Plateforme d'Orientation et d'Insertion Professionnnelle](http://www.univ-corse.fr/presentation-organisation-administrative-plateforme-d'orientation-et-d'insertion-professionnelle-plateforme-d'orientation-et-d'insertion-professionnelle_561.html) [RELATIONS ENTREPRISES](http://www.univ-corse.fr/insertion-professionnelle-relations-entreprises-relations-entreprises_313.html) **Lieu(x) de certification :**  Université de Corse - Pasquale Paoli : Corse - Haute-Corse ( 2B) [20250 Corte]

**Lieu(x) de préparation à la certification déclarés par l'organisme certificateur :** 

Institut Universitaire de Technologie de Corse (IUT)- Campus Grimaldi -20250 Corte

# **Historique de la certification :**

Ancienne spécialité Lpro Génie Civil Spé Infrastructures Routières et de Transport (de 2006-2007 à 2008-2009) transformée pour répondre au besoin du monde professionnel.